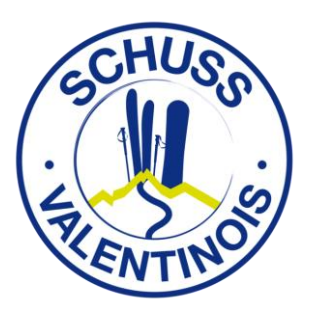

## **TUTORIEL PRENDRE SA LICENCE CARTE NEIGE FFS Au SCHUSS VALENTINOIS**

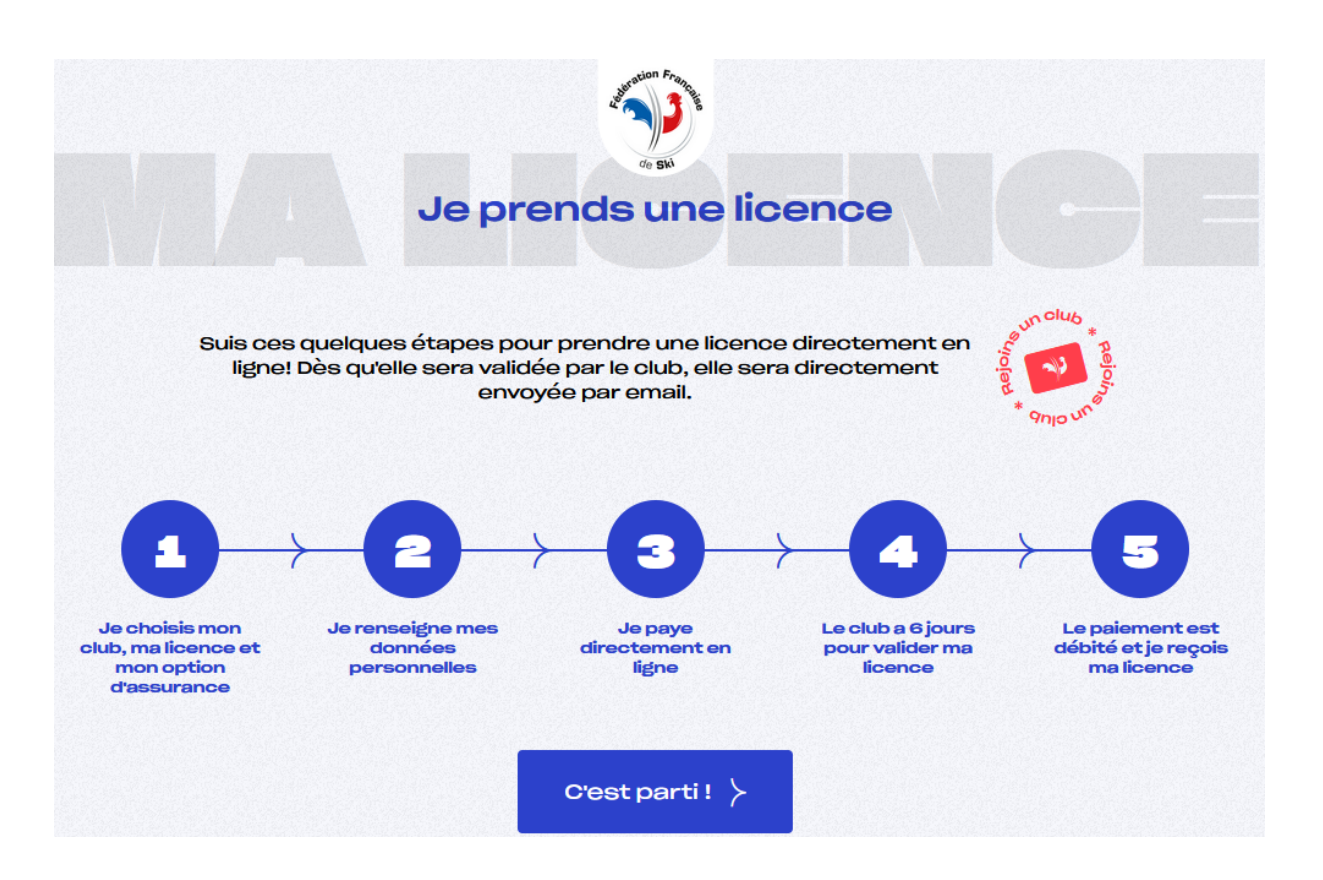

1. Je me rends sur lien web : https://ffs.fr/je-prends-ma-licence/

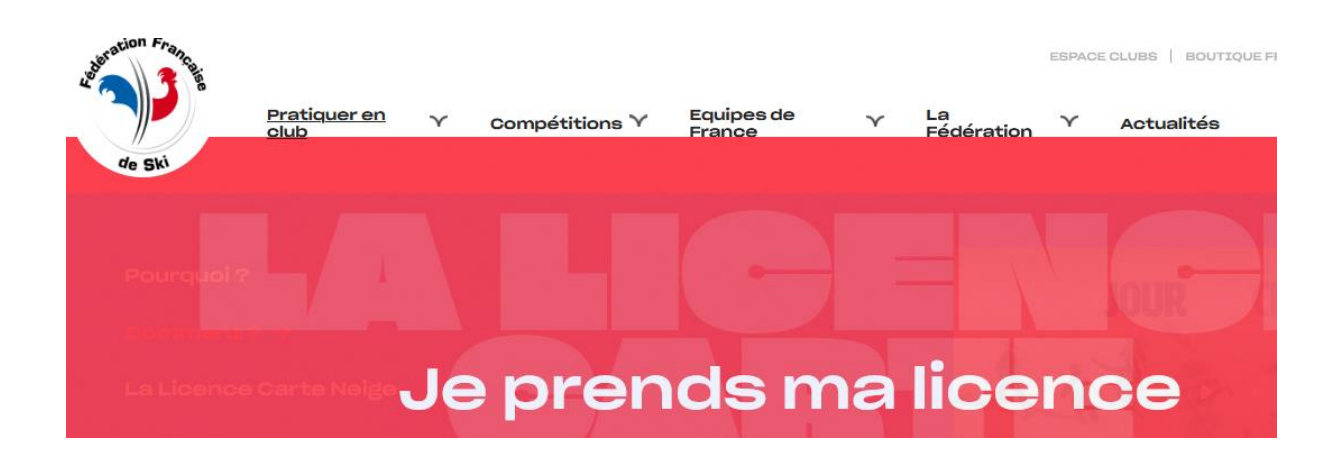

Prenez votre licence Carte Neige et profitez de tous les avantages : ambiance et convivialité, sorties organisées et packagées, découverte de nouvelles activités sur neige et hors neige...

- \* Partage
- \* Multiactivité
- \* Sorties packagées
- \* Accompagnements

Je prends ma licence

Je sélectionne *« je prends ma licence »*

Je trouve le Club le plus proche chez moi

Besoin d'essayer avant de vous décider ? Demandez le pass découverte !

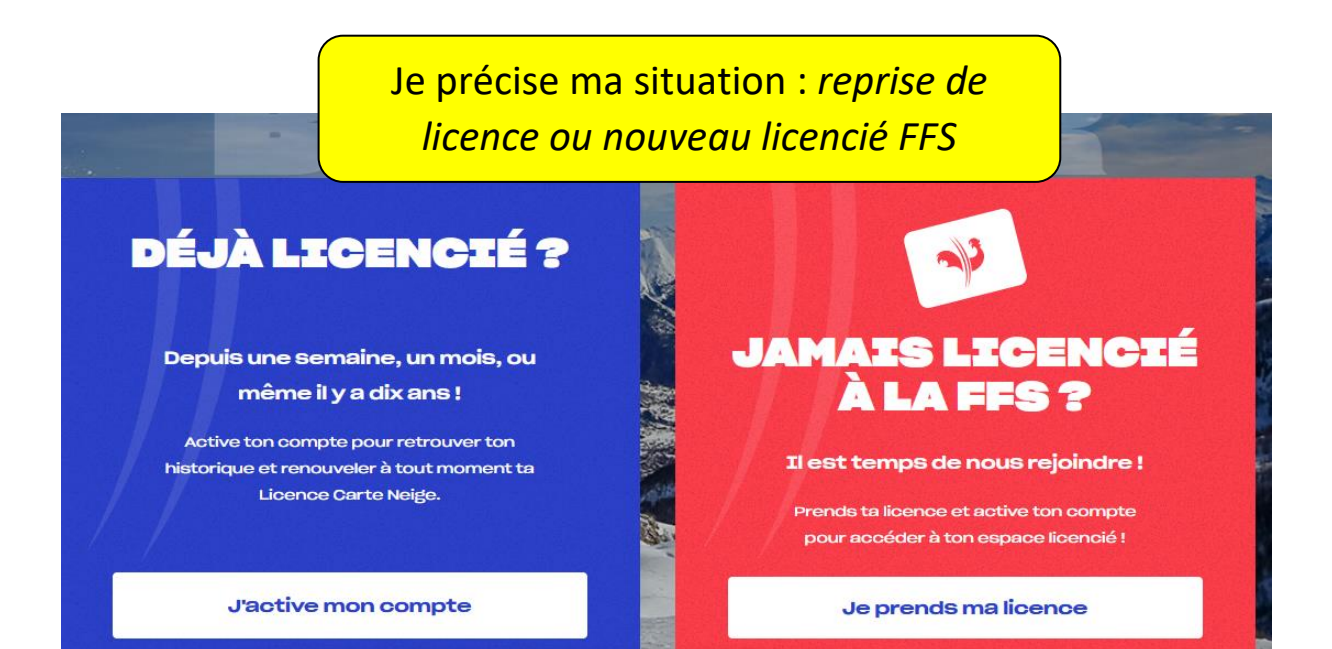

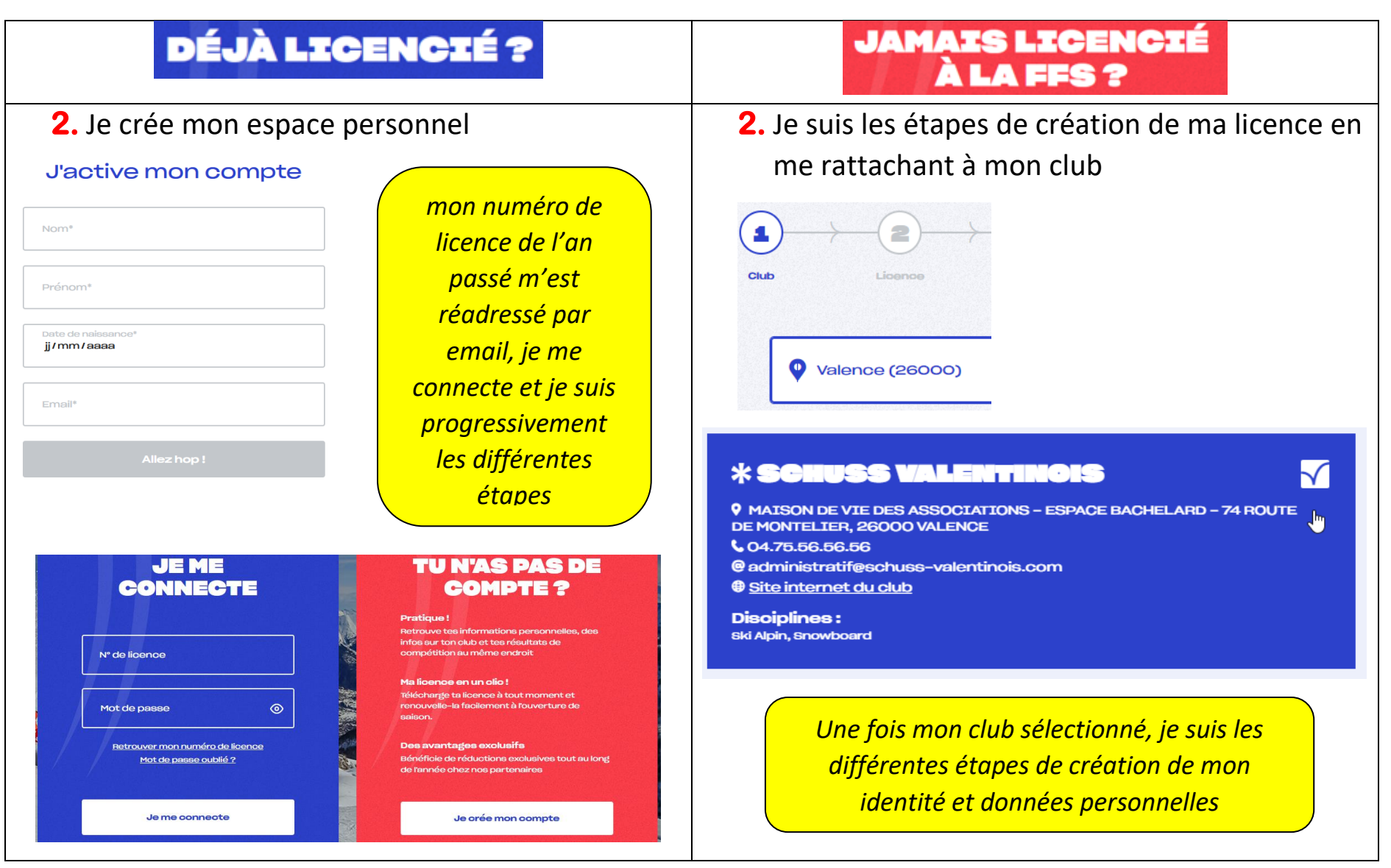

**3.** Je génère ma licence en choisissant mon type de licence et mon degré de couverture d'assurance (primo, médium ou optimum)

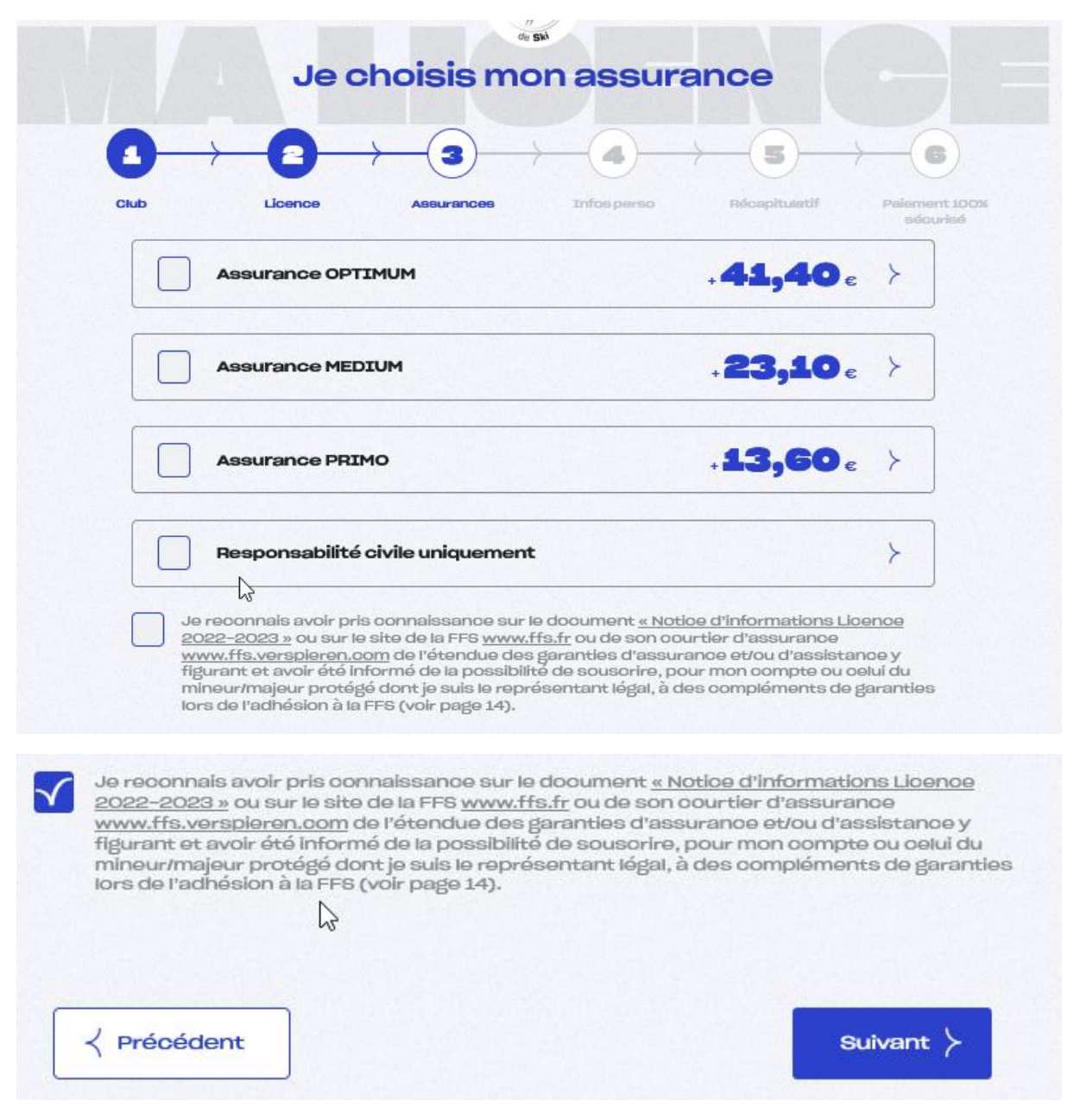

## **4.** Je crée ma fiche personnelle ET/OU je valide mes infos personnelles

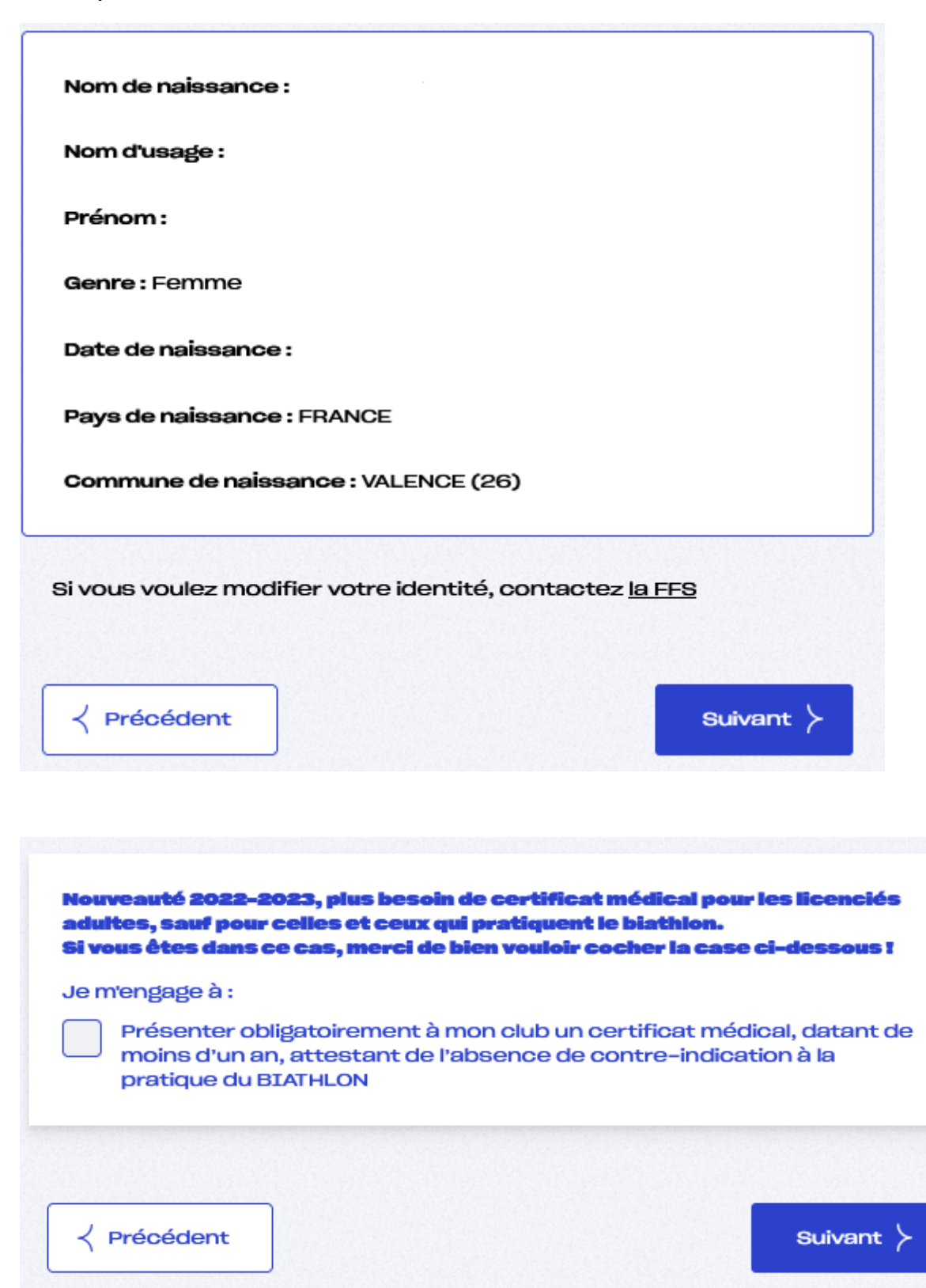

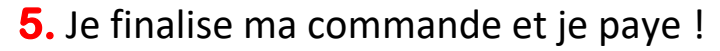

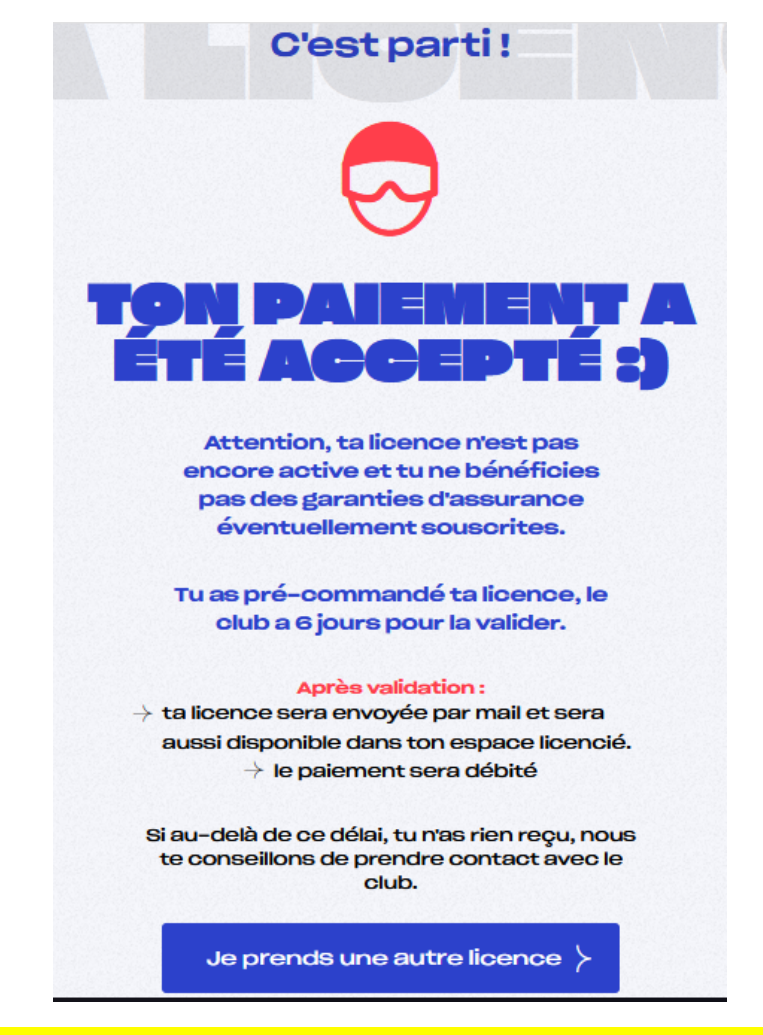

*Sous quelques jours, je recois ma licence carte neige FFS*

**6.** Si je suis un jeune pris en charge par le club :

- j'imprime ma licence, je la mets sous plastique, je la prends à chaque sortie pour l'avoir toujours sur moi
- j'adresse mon numéro de la licence à la responsable de ma section :
	- o **Marlène** pour la **pépinière**
	- o **Delphine** pour les **Sam'dit Glisse** et/ou le **stage famille**
	- o **Cathy** pour la **SchussTeam**
	- o **Marie** pour le **stage scolaire**